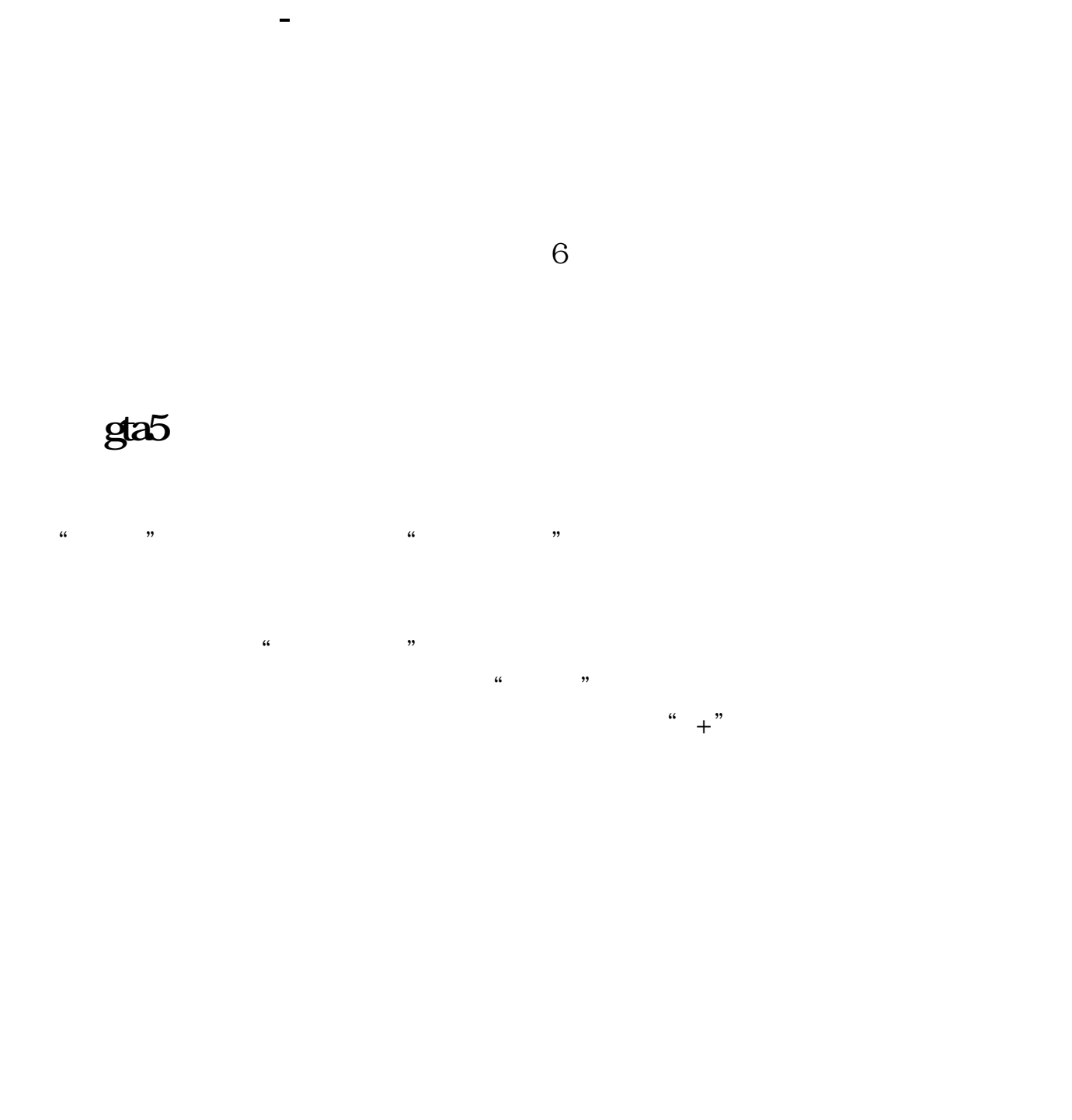

## **00221** 133

 $1$  $2$ 

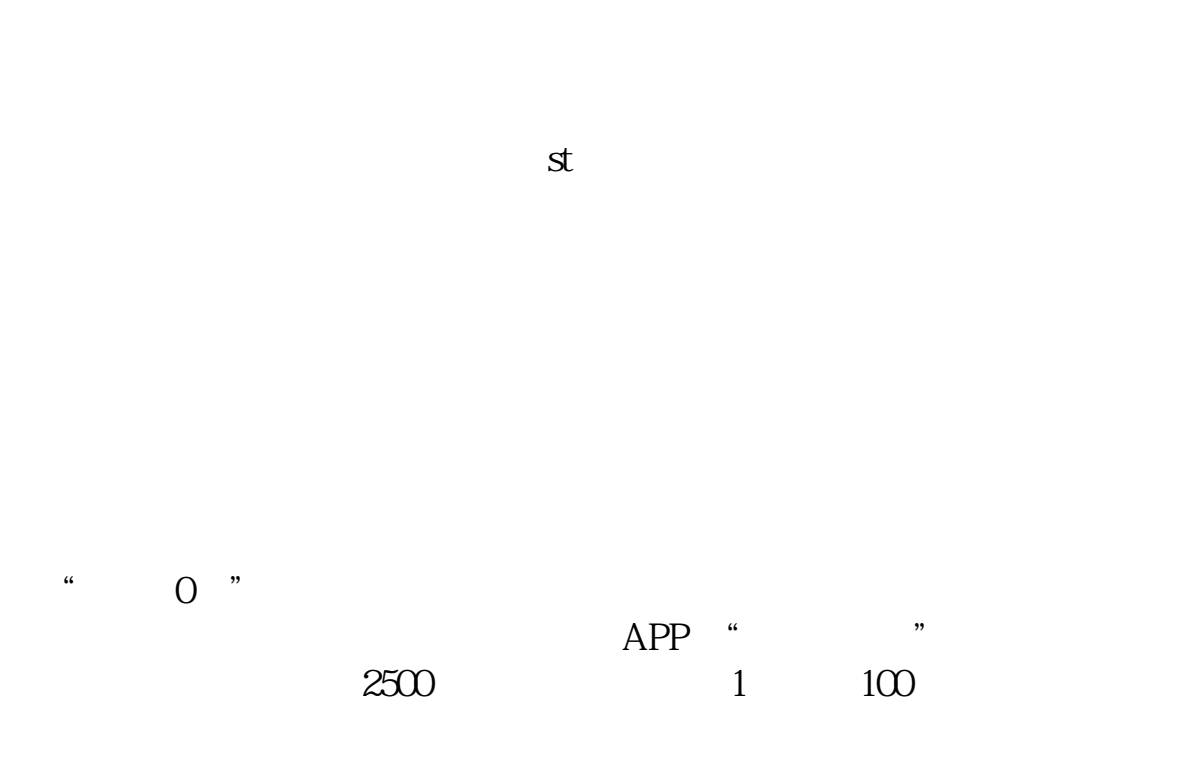

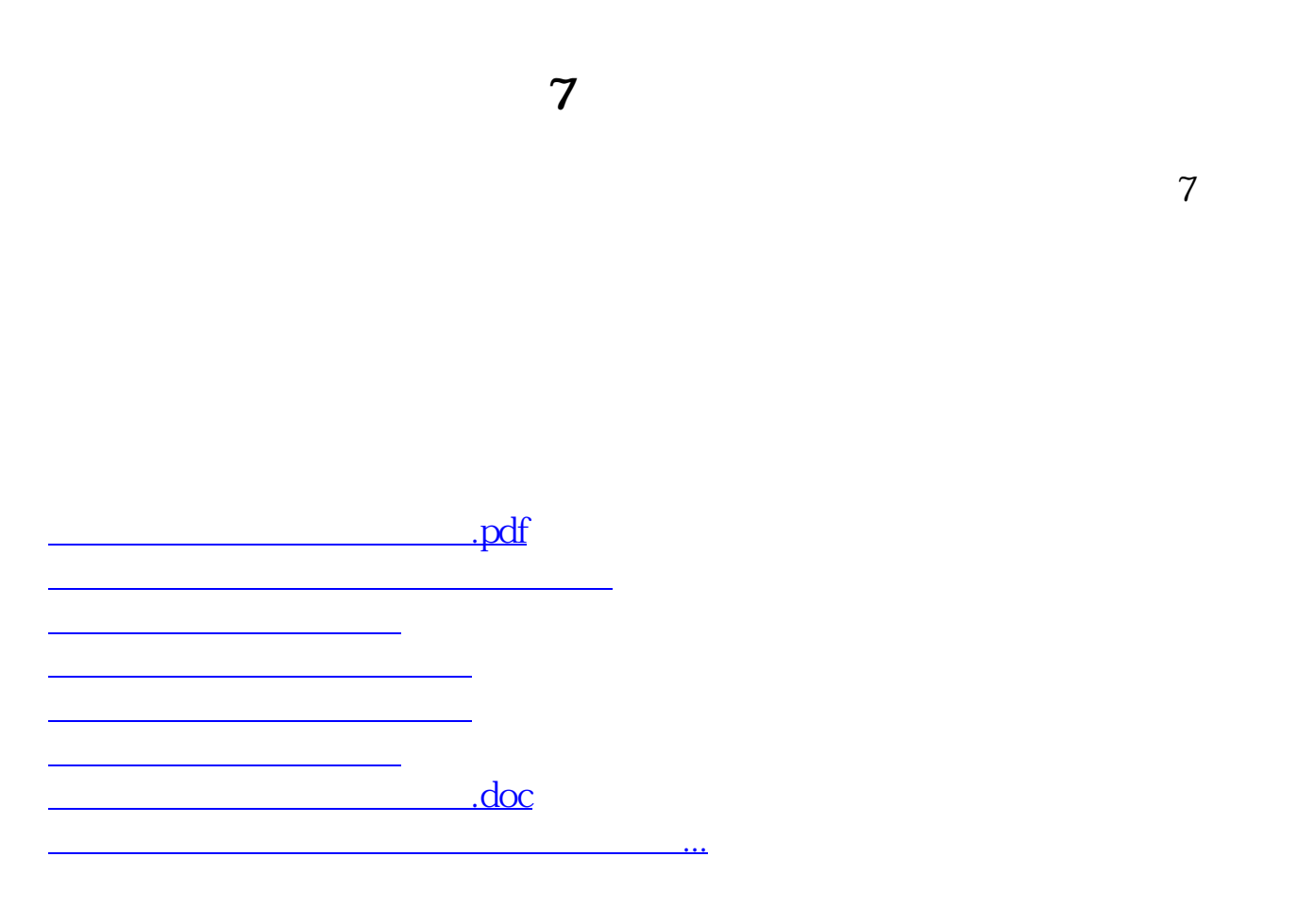

<https://www.gupiaozhishiba.com/store/68691121.html>